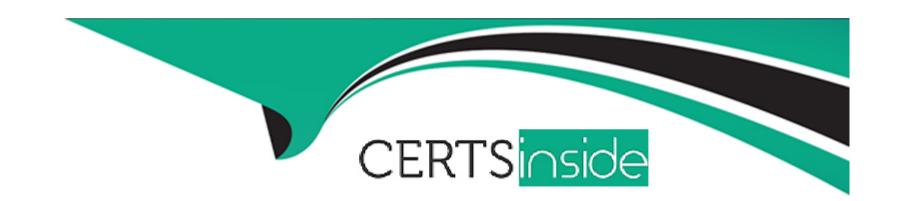

# Free Questions for C\_MDG\_1909 by certsinside

**Shared by Foley on 06-06-2022** 

For More Free Questions and Preparation Resources

**Check the Links on Last Page** 

# **Question 1**

### **Question Type:** MultipleChoice

What can you import by default using the SAP Master Data Governance Data Import Framework (DIF)?

There are 2 correct answers to this question.

### **Options:**

- A- Filter criteria
- B- Standard master data (flex and reuse)
- C- Custom objects defined as flex entities
- D- Key mapping and value mapping

#### **Answer:**

B, D

# **Question 2**

| In which SAP Master Data Governance customizing activity can you define the SLAs (days and hours by priority)? |
|----------------------------------------------------------------------------------------------------|
| Please choose the correct answer.                                                                              |
|                                                                                                    |
| Options:                                                                                                    |
| A- Define Change Request Actions                                                                               |
| B- Configure Properties of Change Request Step                                                                 |
| C- Define Priorities for Change Request                                                                        |
| D- Create Change Request Type                                                                                  |
|                                                                                                    |
| Answer:                                                                                                    |
| D                                                                                                    |

# **Question 3**

**Question Type:** MultipleChoice

Which of the following Master Data Governance solutions and content are delivered by Utopia Inc.?

There are 3 correct answers to this question.

### **Options:**

- A- SAP Asset Information Workbench by Utopia
- B- SAP Master Data Governance, enterprise asset management extension by Utopia
- C- SAP Master Data Governance, classification system extension by Utopia
- D- SAP Master Data Governance, healthcare extension by Utopia
- E- SAP Master Data Governance, retail and fashion management extension by Utopia

#### **Answer:**

A, B, E

# **Question 4**

**Question Type:** MultipleChoice

You need to enhance the data model with a custom field which should be maintained by the processor via user interface.

Instead of using the SAP Fiori applications, classic Web Dynpro applications are used. The custom field does NOT have to be replicated to the target system(s).

Which activities must you perform?

There are 2 correct answers to this question.

#### **Options:**

- A- Implement the Data Model Enhancement BAdi and map the new field to the corresponding entity.
- B- Adjust the workflow setup for the corresponding process(es) to make the field maintainable in the process.
- C- Customize the UI Configuration of the corresponding entity with the custom field in the Floorplan Manager (FPM).
- D- Enhance the corresponding entity with the custom field in the SAP Master Data Governance data model, activate the data model and generate the data-model specific structures.

#### **Answer:**

C, D

### **Question 5**

How is the material in SAP Master Data Governance (MDG) for material activated in a typical MDG setup to the underlying client of the same system?

Please choose the correct answer.

### **Options:**

- A- Automatically due to the flex mode via replication using IDocs or Web services
- B- Automatically due to the reuse mode via replication using IDocs or Web services
- C- Automatically due to the flex mode via the pre-delivered standard handler class
- D- Automatically due to the reuse mode via the pre-delivered standard handler class

#### **Answer:**

D

### **Question 6**

What do you use to determine the next processors of a SAP Master Data Governance (MDG) change request without using ABAP coding?

There are 3 correct answers to this question.

#### **Options:**

- A- The mail configuration where the SAP MDG mails can be monitored (TA SOST + SCOT)
- B- The organizational management (TA PPOME) and the corresponding customizing
- C- A specific assignment of a single user or a special user (for example previous processor or requester)
- D- A direct assignment to a specific role (TA PFCG) in Business Rule Framework plus
- E- A workflow step condition which is defined in the Workflow Builder (TA SWDD)

#### **Answer:**

A, C, E

# **Question 7**

How can data replication be triggered in standard SAP Master Data Governance using the Data Replication Framework?

There are 2 correct answers to this question.

### **Options:**

- A- Manually from search results or via backend transaction
- B- Automatically via workflow or scheduled via jobs
- C- Automatically via the SAP Replication Server
- D- Manually in the single-object processing

#### **Answer:**

B, C

# **Question 8**

### **Question Type:** MultipleChoice

Your customer defined KPIs for the SAP Master Data Governance (MDG) processes. The change requests shall NOT exceed certain duration time limits. Which actions do you perform?

There are 3 correct answers to this question.

### **Options:**

- A- Set up an edition to control the maximum runtime of a change request
- B- Define thresholds with the generic time management BAdl
- C- Assign a service level agreement (SLA) to the change request type
- D- Define change request priorties, reasons, and rejection reasons
- E- Configure MDG analytical features to monitor the KPIs

#### **Answer:**

C, D, E

# **Question 9**

#### **Question Type:** MultipleChoice

Which KPI types are supported out of the box by contextualized SAP HANA-based analytics? There are 3 correct answers to this question.

| Options:                                                                                                    |
|----------------------------------------------------------------------------------------------------|
| A- Duplicate-related KPIs                                                                                                    |
| B- Request status-related KPIs                                                                                                 |
| C- Change document-related KPIs                                                                                                |
| D- Processing time-related KPIs                                                                                                |
| E- Completeness-related KPIs                                                                                                   |
|                                                                                                    |
| Answer:                                                                                                    |
| A, C, E                                                                                                    |
|                                                                                                    |
|                                                                                                    |
|                                                                                                    |
| Question 10                                                                                                    |
| Question Type: MultipleChoice                                                                                                  |
|                                                                                                    |
| Which of the following is an advantage to use the Floorplan Manager to design SAP Master Data Governance (MDG) Web Dynpro Uls? |
| Please choose the correct answer.                                                                                              |
|                                                                                                    |
|                                                                                                    |
| Options:                                                                                                    |
|                                                                                                    |

- A- SAP MDG Web Dynpro personalization features are made available automatically
- B- SAP MDG Web Dynpro Uls can be enhanced by the enrichment framework
- C- SAP MDG Web Dynpro Uls can be used for all SAP MDG domains
- D- SAP MDG Web Dynpro components run without feeder classes

#### **Answer:**

В

# **Question 11**

#### **Question Type:** MultipleChoice

You need to create and process a custom entity (storage/use type 4) in reuse mode in data mode IBP. What do you enhance?

There are 3 correct answers to this question.

### **Options:**

A- The data model with the new entity

- B- The access handling with a custom handler class
- **C-** The GENU component
- **D-** A change request type with the new entity
- E- The workflow considering the new entity

### **Answer:**

A, B, C

# To Get Premium Files for C\_MDG\_1909 Visit

https://www.p2pexams.com/products/c\_mdg\_1909

### **For More Free Questions Visit**

https://www.p2pexams.com/sap/pdf/c-mdg-1909

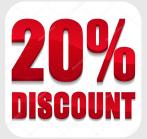